**MATHS AND STATS** 

# **Limits**

Given a function  $f(x)$ , finding  $\lim_{x\to a} f(x)$  involves investigating the value of the function f as the value of *x* approaches *a*.

## **Example**

Given  $f(x) = 3x + 1$  find  $\lim_{x \to 2} f(x)$ .

From the table below you can see that as *x* gets closer and closer to 2 the value of *f(x)* gets closer to 7. So  $\lim_{x \to 2} f(x) = \lim_{x \to 2} 3x + 1 = 7$ 

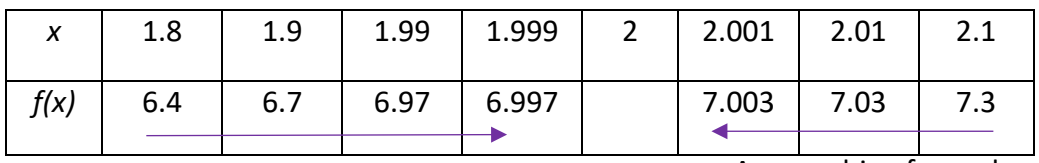

Approaching from below Approaching from above

When our function  $f(x)$  is continuous then  $\lim\limits_{x\to a}f(x)\!=\!f(a)$  (i.e. we can simply evaluate the function *f* at *x = a*.) This method of finding the limit is called **direct substitution**.

## **Common challenges**

#### **Zero denominator**

Sometimes direct substitution results in a denominator of zero.

Find 
$$
\lim_{x \to 5} f(x)
$$
 when  $f(x) = \frac{x^2 - 3x - 10}{x - 5}$  (try direct substitution)  

$$
\lim_{x \to 5} = \frac{x^2 - 3x - 10}{x - 5} = \frac{0}{0}
$$
 which is undefined

Here *x* – 5 is a factor of the numerator, so we can factorise the numerator and cancel the denominator giving

$$
\lim_{x \to 5} = \frac{x^2 - 3x - 10}{x - 5} = \lim_{x \to 5} \frac{(x - 5)(x + 2)}{(x - 5)} = \lim_{x \to 5} x + 2 = 7
$$

Note that even though  $x = 5$  is not in the domain of  $f(x)$ , the limit as x approaches 5 still exists.

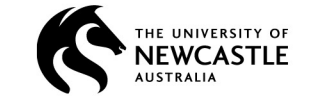

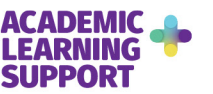

#### **Potential limits don't match**

Sometimes the limit from the left does not agree with the limit from the right.

#### For the piecewise function

$$
f(x) = \begin{cases} 2 & \text{if } x \ge 2\\ -2 & \text{if } x < 2 \end{cases}
$$
  
Find  $\lim_{x \to 2} f(x)$ 

If you let *x* approach 2 from below then  $f(x)$  is always -2. If you let *x* approach 2 from above then  $f(x)$  is always 2. As we get different values depending our direction of approach, we say there is no limit.  $\lim_{x\to 2} f(x)$  does not exist.

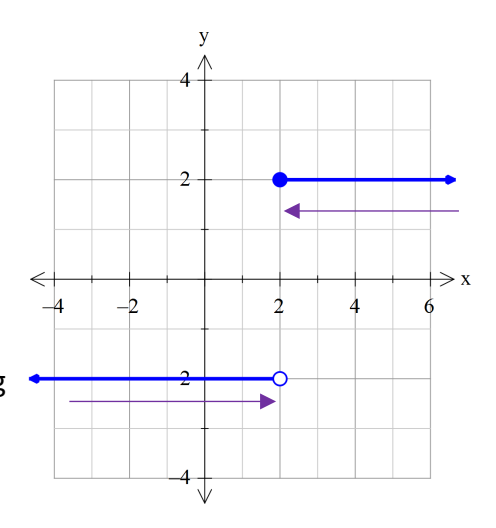

#### **Unbounded growth** Sometimes the value of  $f(x)$  grows without bound.

$$
f(x) = \frac{1}{x - 2}
$$
  
Find 
$$
\lim_{x \to 2} \frac{1}{x - 2}
$$

As x approaches 2 from above  $f(x)$  grows without limit. Also as  $x$  approaches 2 from below  $f(x)$  grows without limit but in the negative direction.

Again we say the limit does not exist.

 $\lim_{x\to 2} f(x)$  does not exist.

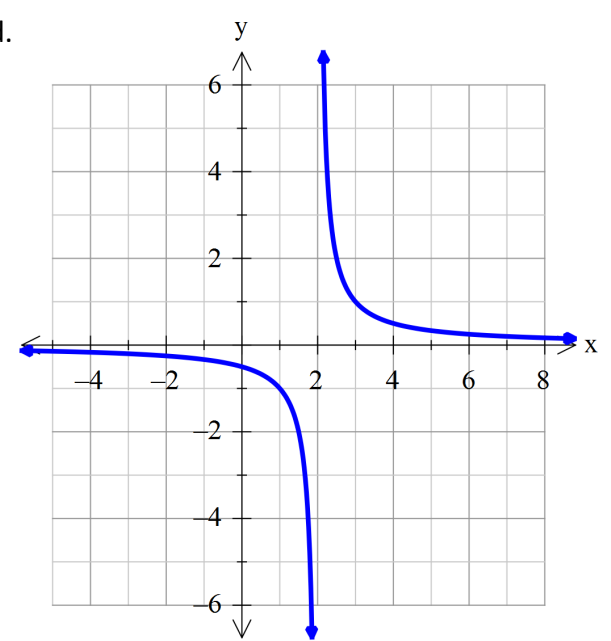

#### **Oscillating values** Sometimes the limit does not settle down to a particular value

$$
f(x) = \sin\left(\frac{2}{x}\right)
$$
 Consider  $\lim_{x \to 0} \sin\left(\frac{2}{x}\right)$ 

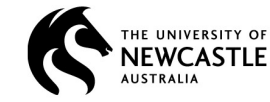

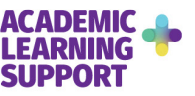

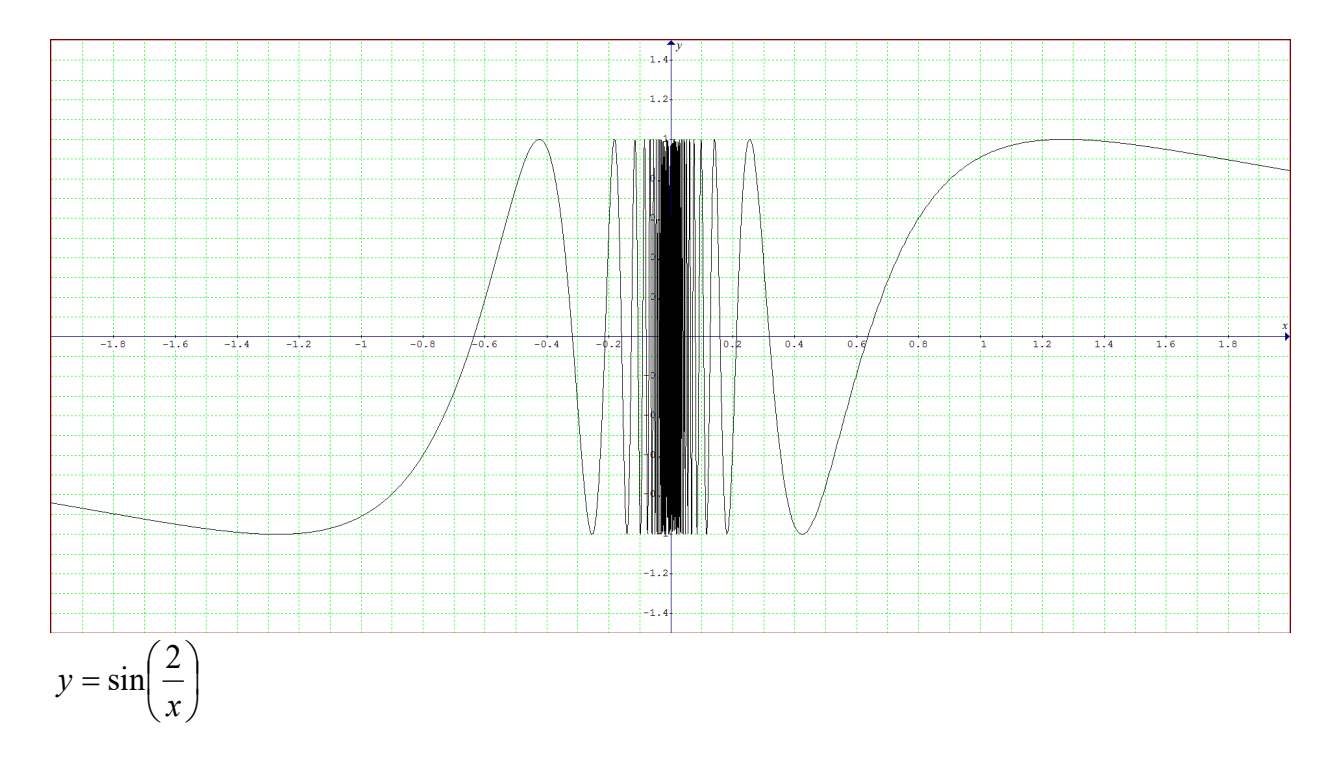

You can see from the graph that  $f(x)$  keeps oscillating between -1 and 1 and will not settle to a single value.

Again we say the limit does not exist.

### **Exercises**

Find the limit for the following questions. If the limit is not defined then write No limit.

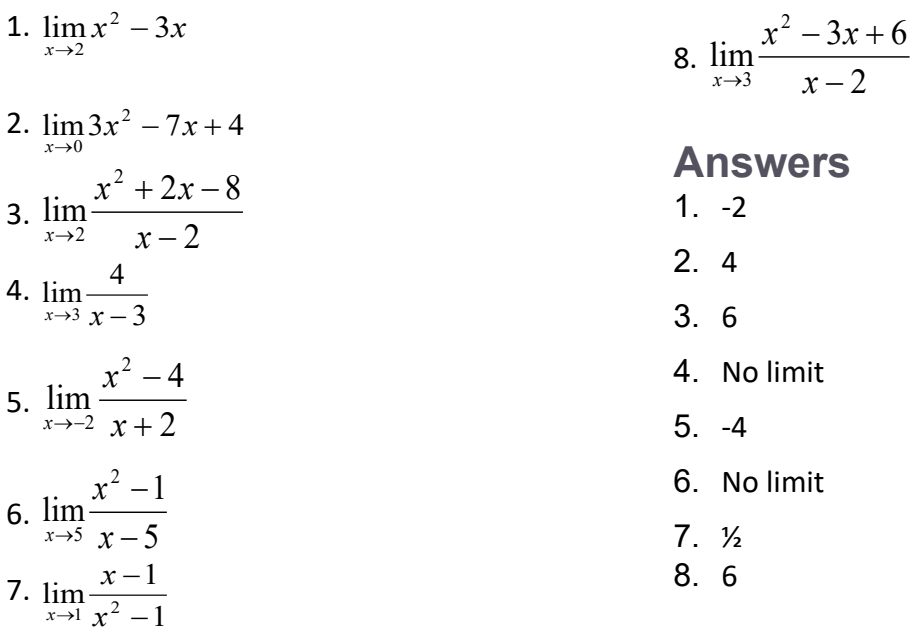

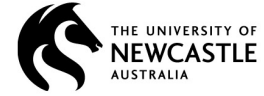

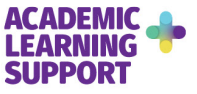